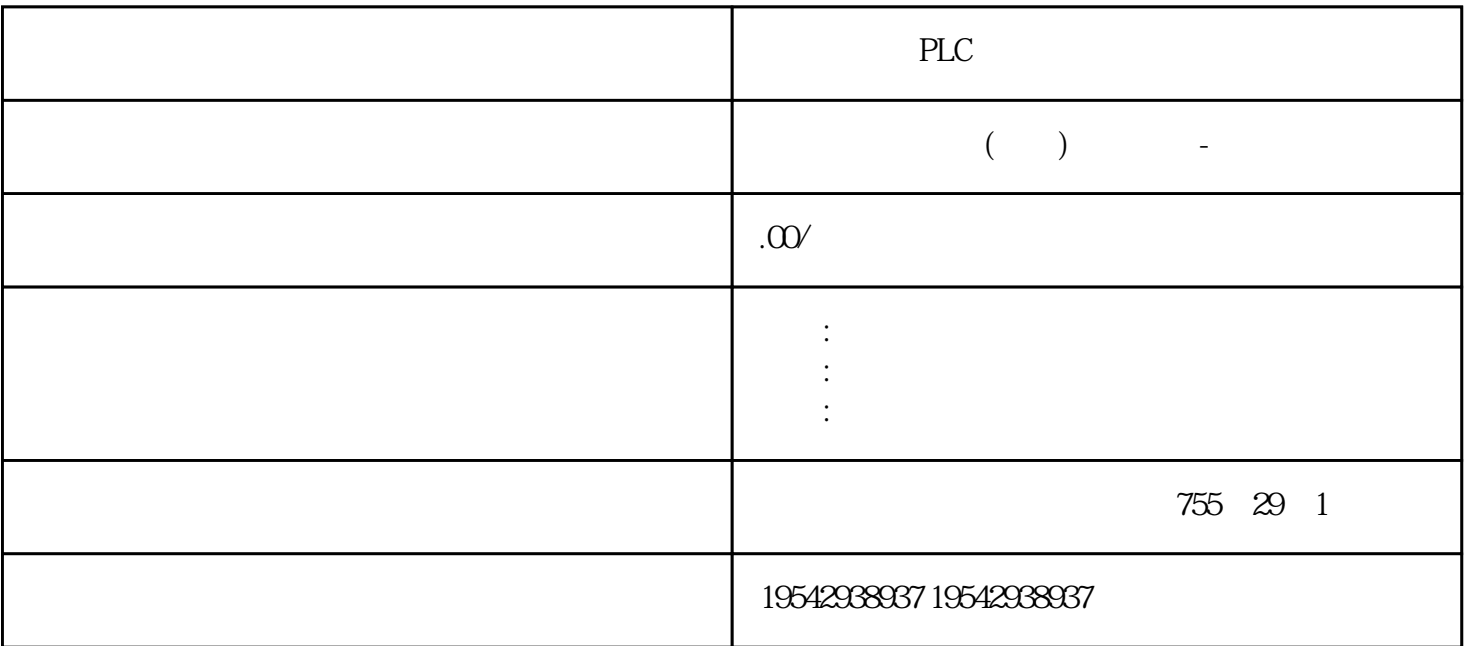

PLC

## 6SL3040-1MA00-0AA0

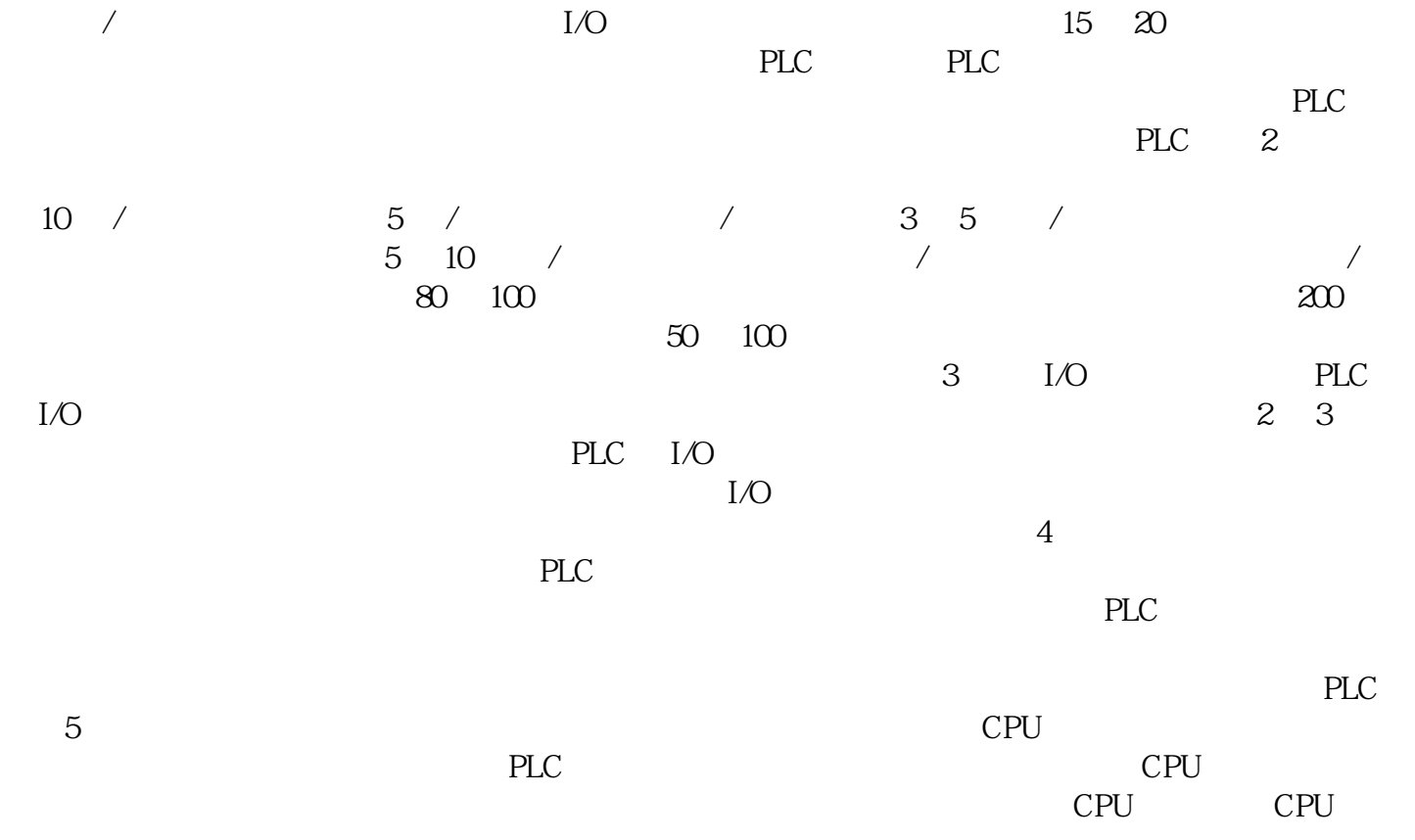

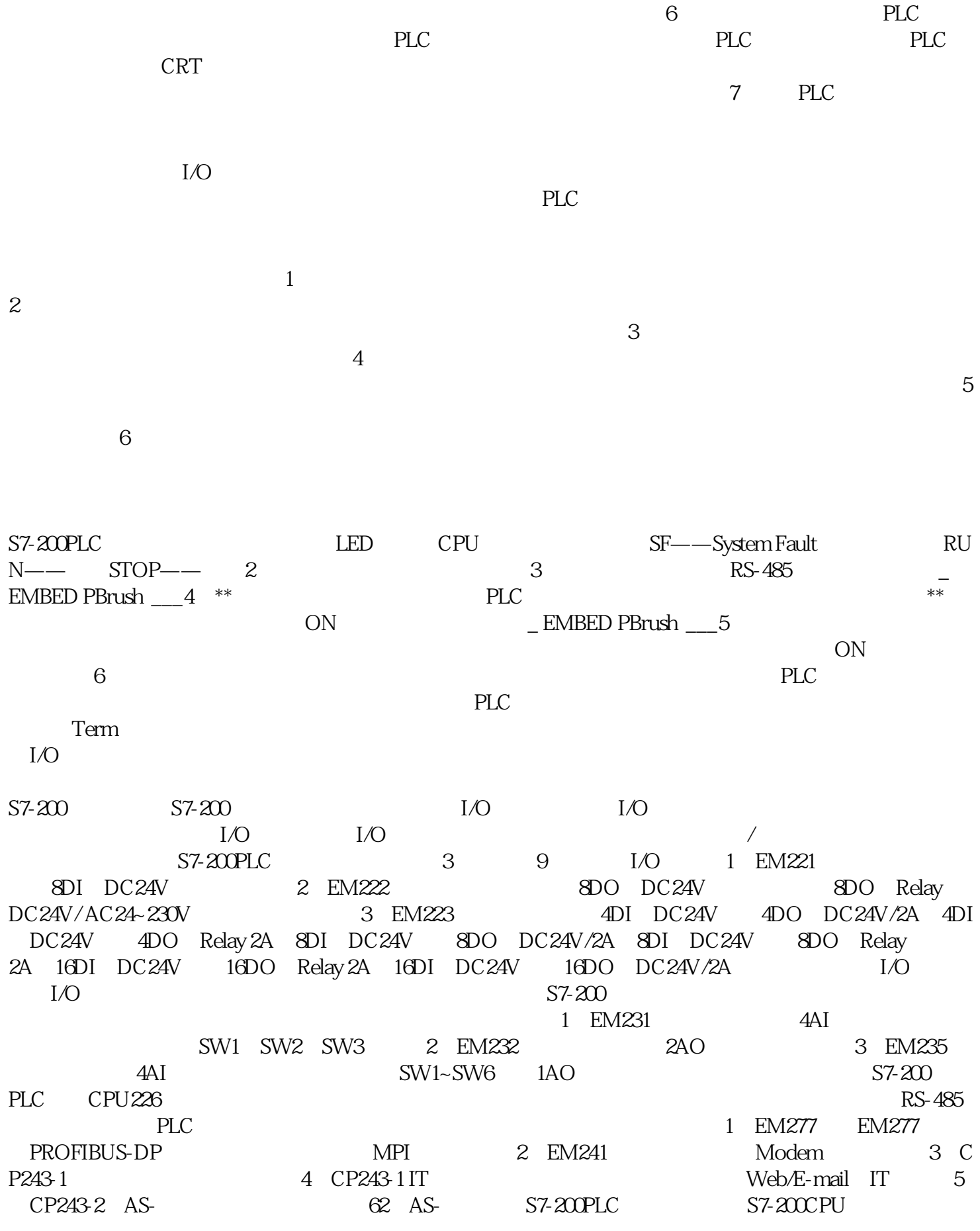

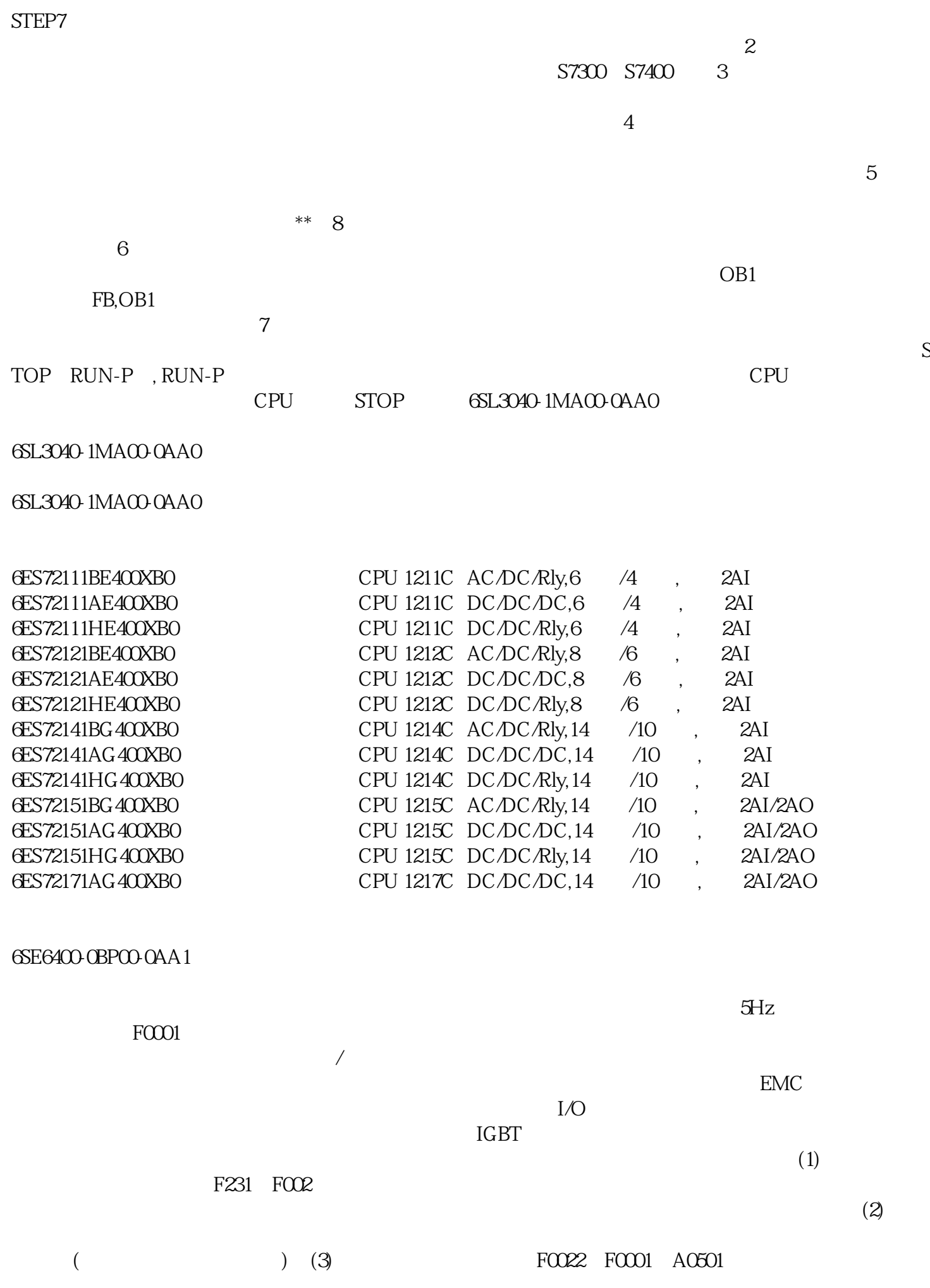

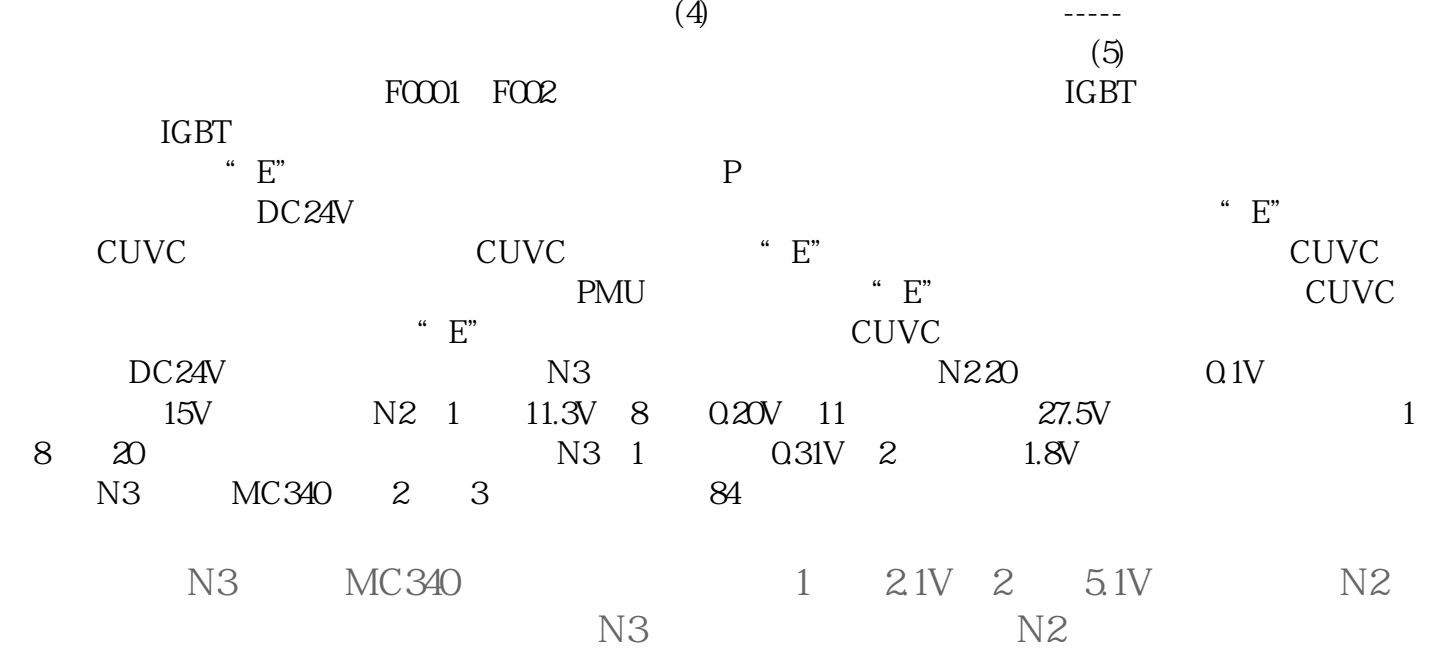

PLC PLC S7-200 PLC Micro/WIN CPU 1 Micro/WIN CPU 2 Micro/WIN<br>CPU 2 Micro/WIN Micro/WIN "0" 3 Micro/WIN 用的通信波特率与CPU端口的实际通信速率设置不同4、有些程序会将CPU上的通信口设 置为自由口模式,此时不能进行编程通信。编程通信是PPI模式。而在"STOP"状态下,通 PPI CPU "STOP" 1 CPU STOP 2 关闭所有的软件,尤其是占用通讯口的软件,只保留200PLC编程软件。3  $57-200$  CN CPU  $57-200$  CN CPU

7-Micro/WIN V40SP3 , experimental  $82$ 号错误。如果已经满足上述条件而仍然遇到错误,请检查是否其他原因。4 使用原装USB/ PPI PC APC  $\text{USB}$  USB  $\text{COM}$  ---------"Set PG/PC" COM "" " COM Micro/WIN 6 USB COM USB-COM COM COM COM 7 USB-COM  $\ddot{a}$ ,  $\ddot{a}$ ,

7-Micro/WIN Windows 2 PC 3 COM " " " " " " "Windows2000, " " COM LPT " COM1  $\frac{1}{2}$  and  $\frac{1}{2}$  and  $\frac{1}{2}$  a

 $\overline{\text{HFO}}$ "

 $4$  DIP Micor/WIN **Micro/WIN** Communication PC/PPI CPU 2, 9.6K SMART RS-232/PPI Micro/WIN32V3.2 SP4 DIP 5 "1" Search all baudrate" 19.2 CPU 187.5K 5  $CPU$  and  $L+/\mathcal{M}$  and  $*$   $*$  2 2V6 使用wipeout.exe程序,恢复CPU的出厂设置。缺省情况下CPU通信口地址为2,通信速 率9.6K 西门子6SE70变频器故障实例处理我们将以西门子6SE70变频器控制面板PMU液晶显示屏上  $E''$  E" contracts the extension of the extension of the extension of  $E$ 70 PMU \*\* E" P  $DC$  24V ,变频器工作正常。但是出现"E"报警一般来讲是CUVC板损坏,更换一块CUVC板就 e" E" CUVC  $1$  E"  $2\text{CUVC}$  1 6SE70<br>CUVC PMU "E" 一块新CUVC板送电开机,液晶显示屏仍显示"E"报警,说明故障原因不在CUVC板而 R N 220 01V DC24V N3<br>15V N2 1 11.3V N220 0.1V, 15V, N2, 1, 11.3V ,8脚为0.20V,11脚电源输入为27.5V,正常。经分析判断1脚、8脚、20脚不正常。测试集 N3 1  $0.31V$  2  $1.8V$  N3 M C340, 2, 3, 84 N3 MC340  $1 \quad 2.1V \quad 2 \quad 5.1V \quad N2$  N3  $N2$ 运行正常。(2)西门子6SE70变频器故障现象:操作控制面板PMU液晶显示屏显示"E" N2 N3 N3 1 N2 8  $V28$  and  $4.7K$  is  $150K$  N2 N3  $V28$   $V28$   $N2$   $N3$ V28 V28 47K 150K<br>3 PMU CUVC CBT PMU<br>CUVC CBT <sup>"</sup>E" CUVC 变频器装好CUVC板,启动后,液晶显示屏仍显示"E"报警。拆下CUVC板检查发现CB T CBT 4 PMU "F"<br>  $.32V$   $267V *20$   $0117V$   $1531V$   $N2*1$ <br>  $0.315V$   $51V$  $11.32V$   $26.7V$  \*20  $0.117V$   $15.31V$   $N3*$ 1 0.315V,  $2.1V$  \*2 1.5V1.8V 5.1V K4,  $V16$   $V15$   $367$   $55$  $V28$  5C  $4.7K$   $150K$ 

PLC